# ConT<sub>F</sub>Xt **From PC-Write to ConTEXt easy speedy beauty**

Karel H Wesseling, Gertrude L van der Sar, Jos J Settels. TNO TPD Biomedical Instrumentation Academic Medical Centre, Meibergdreef 9, 1105 AZ Amsterdam email: j.j.settels@amc.uva.nl

#### **abstract**

A tale of more than 10 years of joy and struggle with T<sub>EX</sub> followed by a period of bliss, of easy to use tools, quickly obtained results, and incredible possibilities from the coming of 4TFX and ConTEXt, narrated by nongurus.

#### **keywords**

Nonguru, 4TEX, ConTEXt.

#### **Introduction**

This is about typesetting by nonexpert users. TEX sets type. TEX does the work that professional typographers used to do, still do: produce printed books from type written copy delivered to them. But TEX is not a person, TEX is software. To ease the task for TEX the copy writer inserts simple instructions with the copy text such as "switch to a larger font", "this paragraph ends here", "this line should go into a footnote", such that TEX does not have to fathom from the copy text that these situations occur right there in the text. Since almost every TEX instruction is preceded by a backslash you might type instructions such as \footnote{See bottom.}<sup>1</sup> right in the middle of your text.

Typographers (judging from the few we met) are an independent bunch of professionals and they have individual preferences. So do publishing houses and writers. TEX has been designed to be so flexible that it can mimic an individual typographer's preferences. This is done by making a new TEX from an as yet unbiased, pristine TEX by asking it to imbibe and digest a pack of rules of conduct (aka macros), representing the ideas of an individual typographer about proper behavior. This feature makes TEX incredibly versatile and powerful since it can, like an actor, change personality.

Whereas TEX was designed primarily—as said—to typeset beautiful books many scientists rarely write books. Their principal output is manuscripts for papers in a journal. A format that facilitates paper publishing is L<sup>A</sup>T<sub>E</sub>X. It was especially designed (or so it seems to us) to ease the setting of tables, to include figures, to produce a list of references to other papers, in short, to facilitate everything needed to write papers.

### **Our early years**

Years ago we were charmed into using TEX because we found the thought irresistable that for ordinary scientists it was possible to produce papers almost in the form of the final product: professionally typeset even on needle printers, and very good looking on a LaserJet. We could continue to use our favorite shareware editor (PC-Write). We bought PC-Tex and received a set of floppies, a printed manual, and a good luck blessing. We had no knowledge, no experience, no guru in the neighborhood, no time, and almost no

<sup>1</sup>. What we just said is possibly not entirely correct.

patience. Yet within 6 month we had a setup that did what was desired, was promised. We edited autoexec.bat and config.sys and created batch files and even got the PC-Tex menu going with yet further configuration files. Although no longer needed we still keep one PC in the lab with this system since one never knows how the need for it arises when an old text suddenly becomes relevant again. We used L<sup>AT</sup>EX exclusively and bought several copies of Lamport's book. All this for a system that we didn't really need because journals at the time (though reluctantly) even accepted handwritten, thus true, manuscripts. Plain ASCII files were entirely acceptable. When we obtained a copy of  $P_{\text{ICT} \to \text{E}}$  together with a 386 update of PC-Tex we finally began to need the T<sub>EX</sub> system since with P<sub>I</sub>CT<sub>E</sub>X it was possible to produce programmable, documented, updateable diagrams and figures of an almost bookprinter quality. Nothing convinces more than a beautiful graph.

Years later again we heard of the Dutch TEX users group, NTG, and became members to hear gurus speak of T<sub>E</sub>X, hoping for tips. Of the papers read enthousiastically at the meetings we understood little but this improved quickly, of the papers in the MAPS we understood some more, by rereading. Still, the "steep learning curve" that is often mentioned in relation to TEX continued unabated. And then, out of the thin blue air we received the 4TEX CDROM's and a small booklet explaining its installation and some of its features. We had no idea in a TEX environment about the true meaning of the word "workbench", except in carpenter's terms, but then we found out. Installation from the CD was a breeze, almost no disk space was used, and suddenly we had everything T<sub>EX</sub> available almost without knowing, thinking or reading. The learning curve was over, a thing of the past, the flatlands were reached, the possibilities expanded, and all of our favorites still available. Printing to any printer that was brought into the lab worked. Postscript output was no longer menacing. Yes, reader, you are so right, we were and continue to be TEX-dummies<sup>2</sup> with only one desire: to obtain beautiful output. How it is done we did't really even want to understand. We are, however, infinitely grateful to the good persons that made this possible to us.

More recently, publishing on the world wide web became popular and browsing and indexed searches of a document. Furthermore higher and higher demands were placed on the quality of (electronic) instruction manuals with the desire for animated pictures, the inclusion of voice, of abundant color. Did we have to return to medieval software? No. Just in time we learned of a new TEX system that facilitates all this and all of the above and more: ConTEXt. We learned of ConTEXt at an NTG meeting and liked its potential immediately, even though to us it sounded almost impossible to have a printable TEX document turned into browseable, clickable pages on screen with no greater effort than adding a few instructions at the start of the document. Yet it was demonstrated.

#### **Making a User's Guide**

Our lab developed a portable 24--hour continuous blood pressure recorder called Portapres (Fig. 1). An increasing number of colleagues wanted to obtain copies of that device. Soon there were so many copies made that personalized user instructions became impossible. In response, a User's Guide was created with lots of 'how-to-doit' pictures, specification tables, lists of warnings and error messages, lists of published references, table of contents, table of key words, tutorial chapters, etc. It was created in Word. Yes. Simply, because it was there, and we wanted to build experience with WYSI-WYG. The Guide took a year to produce as a part-time effort including the design of many hand crafted pictures. It was a huge file on disk. In printed form it was wellcomed

<sup>2</sup>. Dummy's Ok these days, even a marketing jewel.

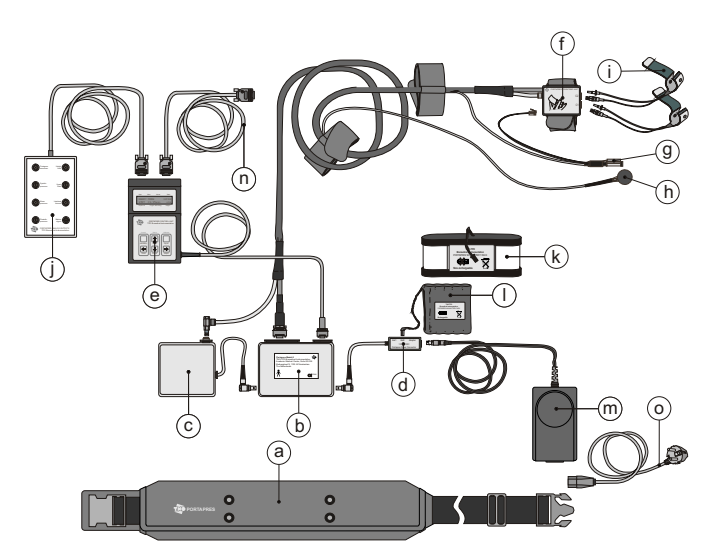

Figure 1 The component parts of a Portapres battery fed, 24-hour continuous, finger blood pressure recorder.

Instead of starting a new learning curve with a new and to us unfamiliar system immediately, we decided to delay and to call the authors of ConTEXt at Pragma in Hasselt. They agreed to a meeting and we showed our Portapres manual and asked them if it could be converted to ConTEXt with a printed and a downloadable manual and with a screen version in the bargain. After a brief pause for inspection and a few probing questions the answer was that it could. Then we asked if they could do it for us and they would. Our Word document was mostly automatically translated into ConTEXt understandable ASCII, but inclusion of the many pictures was another matter. They were line drawings in CorelDRAW and had to be converted to encapsulated Postscript (eps) files which was not too difficult. But how could we have known about the "bounding box", the distortion of color, the proper inclusion of fonts in pictures. Once this box was understood and all the pictures bounded and boxed and otherwise done with, we received more or less final versions of the three output forms requested in portable document format (pdf), plus all the sources.

Was this a wasted effort? Not at all. Although it took more (boxing) time than we originally expected we now own and have in use three versions of the User's Guide, one in our own paper size for the printed, bound manual, one in A4 paper size for remote printing over the Web with little space wasted and, most important of all, a screen version (Fig. 2). That version not only looks good but includes all the controls for browsing and searching that one can desire, and allows enlargements of pictures to obtain a closer look at some of the graphic details not visible on paper. In addition, by looking at the sources we learned much about programming such documents in a structured way which seems a strong feature of ConTEXt. We learned much about ConTEXt and how it is used by experts. We learned about unexpected features of ConTEXt such as the inclusion of Quicktime movies and blastable sound tracks (with a single instruction). By applying

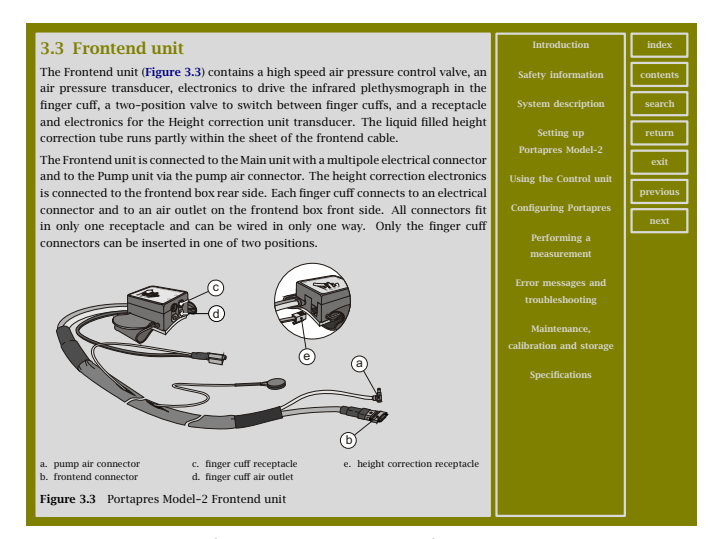

**Figure 2** Page of the screen version of the Portapres User's Guide. To the right are two 'view control' columns. Blue colored words in the document are also clickable.

these principles and newly acquired techniques we learned to rely on ConTEXt more than we ever dared do on L<sup>AT</sup>EX. ConTEXt seems to have a logic built-in more similar to the way we think and everything falls in position. ConTEXt reassures us.

Not soon thereafter we had to produce yet another User's Guide for a new blood pressure recorder, in little time. So one of us (further called I), encouraged by the previous experience asked his son if he could do the ConTEXt work and the graphics while I was typing the texts. (Developing biomedical instrumentation with us often seems in a sweat shop hurry with entire families tied in.) This he refused outright. He had seen so much trouble with Windows that he objected even to <sup>4</sup>TEX on his PC. But if he could do it in Word he was prepared and ready. When I said no he challenged me to produce the cover of the manual, he in Word, I in ConTEXt.

I accepted the challenge. Within 3 minutes he had a nice looking front page (Fig. 3) which included the already available picture as a bitmap. Within two days of trial and error and reading manuals and the magnificent 4TEX5 book and some emails to Pragma I had done the same in ConTEXt. Had my son won? I like to think not. When, days later, I asked him to do it again a slighty different page layout resulted. The Word-way was essentially undocumented. Never before did we realize the need for self--documenting methods more. What in science is the standard, on the current Microsoft PC seems the exception.

After transforming the pictures to portable network graphics (png) format for inclusion in ConTEXt documents (discovering that and details took most of the time) the remainder of the more than 100 page User's Guide took less than three weeks (19 days to be precise) full time. I did the texts and the ConTEXt instructions, my son did the "comics" (Fig. 4), the graphics and modifications. No minor task since almost half of the pages has a figure. It's not a production as advanced as Pragma had produced for us for the Portapres Guide but we met the deadline with time to spare. First user's reactions are positive and authors and readers both like the looks of the document.

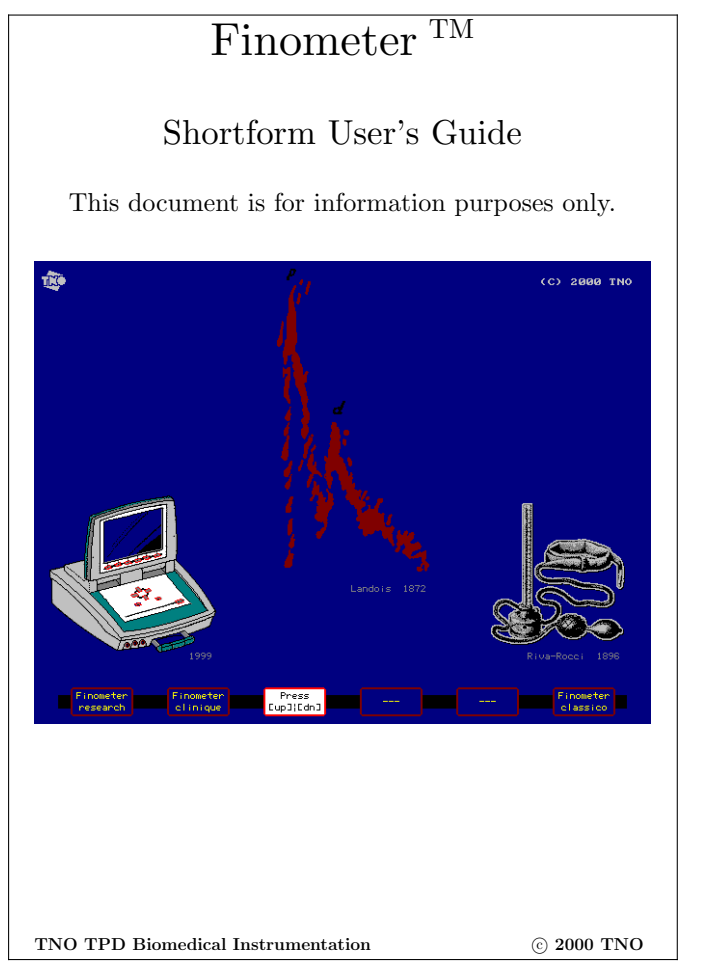

**Figure 3** Front page of the Finometer User's Guide. The pulsation in the middle is probably the first blood pressure oscillations ever published (by Landois in 1872). The hollow needle of a syringe was stuck into an artery of a dog and a paper strip moved where the blood droplets hit the table.

## **The ConTEXt advantage**

Is the one year for a first Guide in Word and the three weeks for a second Guide of similar size and complexity in ConTEXt a fair comparison? It is not. For the Guide in ConTEXt we could use some of the pictures and texts of the earlier Portapres Guide. The second Guide was written by the interface designer himself with for him little left to learn about it. For the second Guide we had the example of the first one in terms of content, (CE) demands and outline. The second Guide was essentially produced by two persons, full time, the first by one person part time. But all these factors do not explain the production time factor of 50:3 or 16 times. The use of ConTEXt, we estimate, may have saved us a factor of 2 to 4 in hours spent and weeks to the final product. For a group that is interested in TEX mainly as a tool to achieve blood pressure device goals that is a really significant factor.

Voorjaar 2002 49

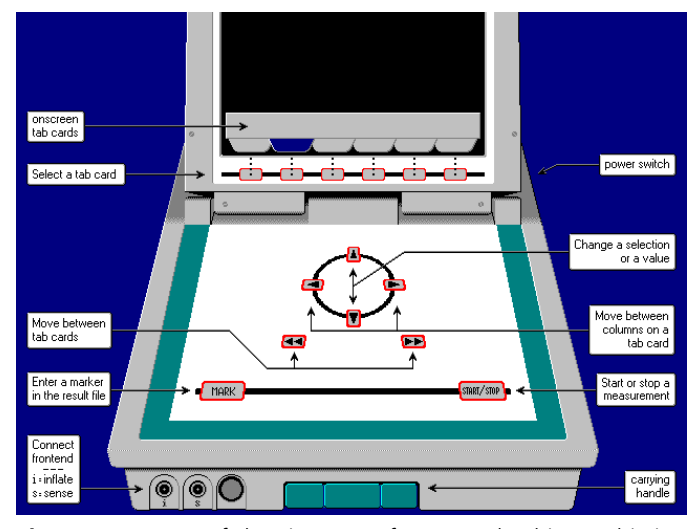

**Figure 4** Layout of the Finometer front panel. This graphic is an instruction slide displayed on the device's color LCD screen and is a page in the manual.

## **Conclusion**

One may wonder what lies beyond ConTEXt but for the present time we feel that ConTEXt offers all, perhaps more than all, we need. We developed a confidence in ConTEXt and now use it almost exclusively, also to write our other publications, except when internationally the other side doesn't know ConTEXt. Then we use L<sup>A</sup>TEX or, when there is no other option, plain ASCII, even Word. ConTEXt is nearly free of charge but that's not the reason. The reason is that it is easy to use (we have never been to three week ConTEXt courses), well documented, powerful, reliable, but above all delivers documented, repeatable beauty.